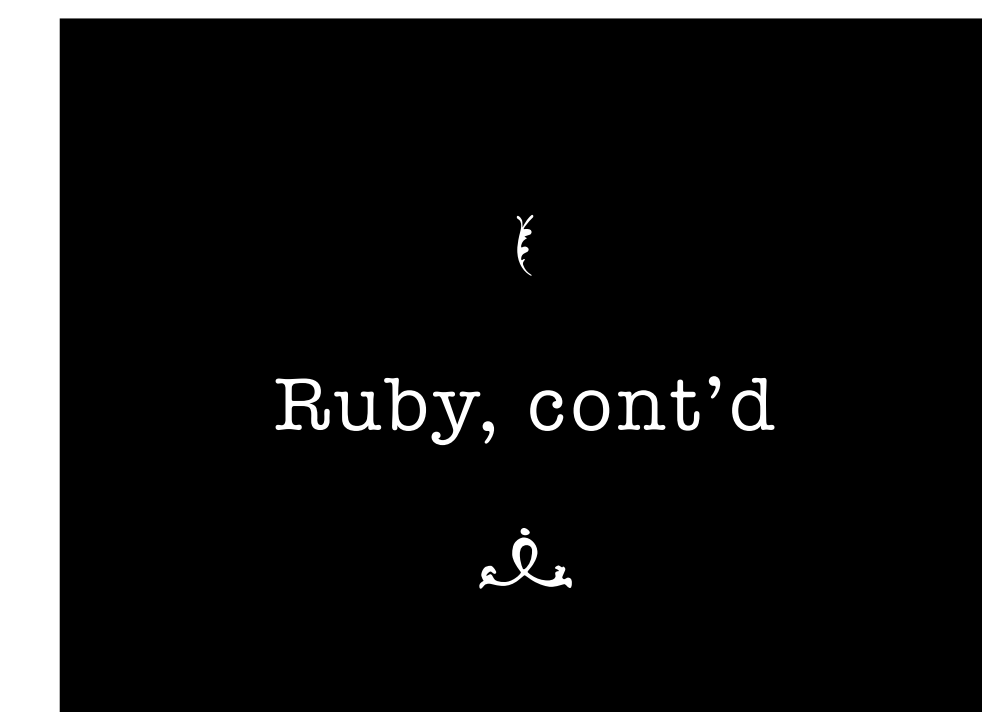

# K cle Ruby, with foxes

#### **why's (poignant) Guide to Ruby**

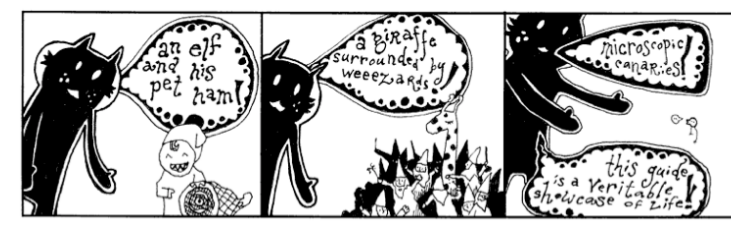

• Ruby "explained" through humorous and more or less irrelevant stories about foxes, elfs, cats and others

## **Warning**

If I was put off Ruby by the hype, I was put off more by the many cutesy introductory tutorials I encountered when trying to get into it. Why's (Poignant) Guide is a particular horrid example, but there are many others. Sorry, if I'm getting into a new language, I don't want to be patronised in this way. I don't want someone chatting away to me and telling me how "cool" it all is (I've lived long enough as a computer programmer to know it'll never really be "cool" to be one). I just want the straight facts, plainly put.

-- Matthew Huntbach

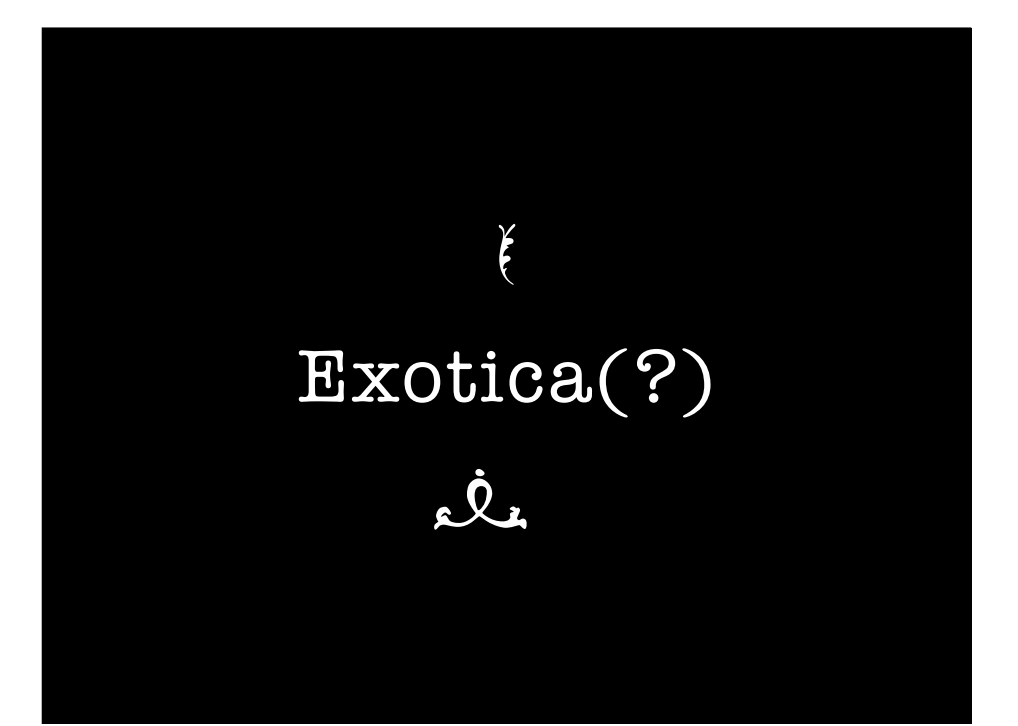

class Person attr\_accessor :first\_name, :last\_name def initialize(name, lname) @first\_name = name  $\theta$ last name = lname end lend p = Person.new("Anita", "Ekberg") def p.full name  $"# {\ell \text{first name}} \# {\ell \text{last name}}"$ lend p.full\_name  $\Rightarrow$  "Anita Ekberg" Person.new.full\_name NoMethodError: undefined method `full\_name'

# **Singleton Methods**

• Ruby allows adding a method for a single object

#### Singleton<sup>\*</sup> class again

• Ruby allows explicit redefinition of the class for a single object

\* For a discussion, see http://onestepback.org/index.cgi/Tech/Ruby/Metaclasses.red

```
p = Person.new("Anita", "Ekberg") 
class << p 
  def full name
     @first_name + " " + @last_name 
   end 
end 
p.full_name 
=> "Anita Ekberg" 
Person.new.full_name
NoMethodError: undefined method `full_name' 
for #<Person:0x000001009 ... ">
p.class 
=> Person
```

```
eval("2+4") 
\Rightarrow 6eval("def plus_4(arg); arg+4; end") 
plus_4(2) 
=> 6 
object.instance_eval(...)
```
module.module\_eval(...)  $\overline{\text{class.class\_eval}(\ldots)}$ 

# **eval(…)**

- Evaluate a string of Ruby code inside a running Ruby program
	- ๏ Powerful
	- ๏ Dangerous
	- ๏ (Slow)

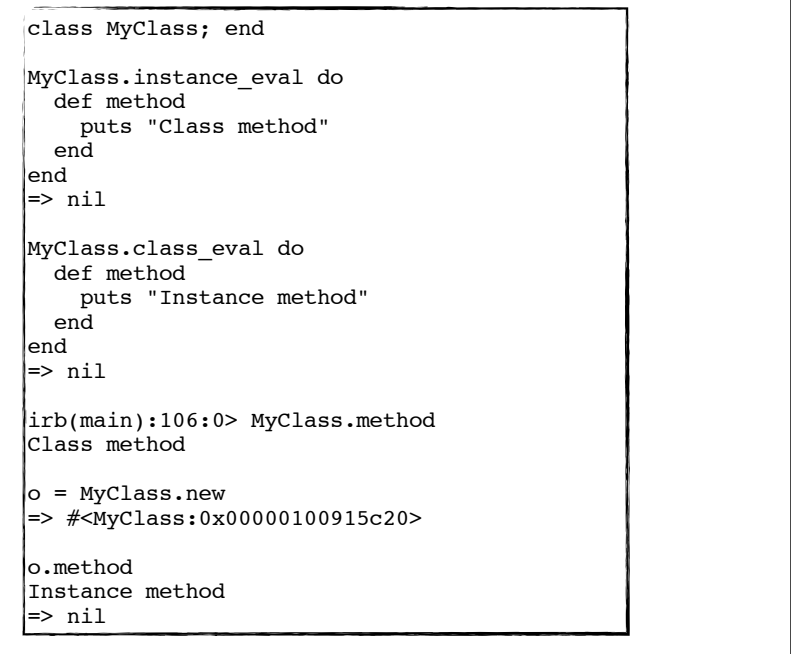

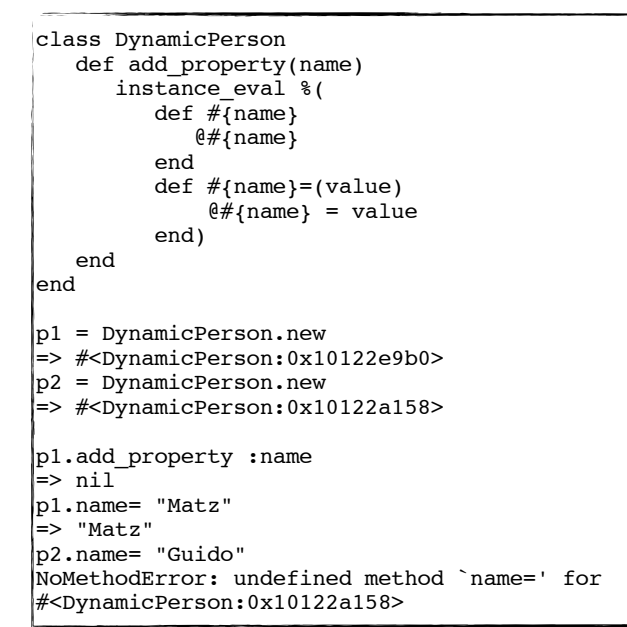

```
class DynamicPerson 
     def add_property(name)
        DynamicPerson.class_eval %(
            attr accessor :\star\overline{\star} name}
 \overline{\phantom{a}} end 
end
|p1 = DynamicPerson.new=> #<DynamicPerson:0x101195170>
p1.add_property(:name)
\approxnil
p1.name="Matz"
 -<br>=> "Matz"
|p2 = DynamicPerson.new= \neq \sim \frac{1}{2} \leq \approx \frac{101167d10}{\approx}p2.name="Guido"
\left| \right|=> "Guido"
```
# **Dynamic Trapping**

- When calling a non-existing method, method\_missing is invoked
	- ๏ Allows powerful patterns
	- ๏ In the dynamic spirit

```
class Person; end 
|p = Person.new
p.name
```
NoMethodError: undefined method `name' for #<Person:0xca638>

```
class Person 
  def method_missing( name, *args ) 
    puts "You called #{name} with " + 
         "args \#{args.join(', ')}"
  end 
end 
p = Person.new\int p{\cdot} non existent method( 'a', '2' )
```
You called non existent method with args a, 2

#### **Useful?**

```
> class Clever 
    def method missing( n, *args )
      name = \overline{n \cdot}to s.gsub(/ |=/, '')
       eval("@#{name} = *args")> end 
> end 
> c = Clever.new> c.foo = "bar"\vert > c
=> #<Clever:0xbf9e0 @foo="bar">
```
#### **Freezing Objects**

- Ruby objects can be frozen, which prohibits change
	- ๏ Good for safety and debugging

```
class Roman 
   @@NUMERALS = { 'I' = >1, 'V' = >5, 'X' = >10, 'L' = >50, } 'C'=>100,'D'=>500,'M'=>1000}
   def method missing(name)
      roman = name.to s.upcase
      if not respond to? roman
         d = roman.each_char.to_a.inject(0) {|sum, c|
                                                   sum+@@NUMERALS[c]} 
         Roman.class_eval "def #{roman}; #{d}; end"
          puts "decoded #{roman}."
       ! ! end
      send(roman) # make the call again with added method
    end
end
r =Roman.new
r.IXV 
decoded IXV. 
l = > 16>> r.DCLXXII
decoded DCLXXII.
\ket{=} 672
```

```
p = Person.newp.freeze 
p.first_name = "Harry" 
TypeError: can't modify frozen Person
```
 $|p2 = p$ .clone p2.frozen? => true

 $|p3 = p$ . dup p3.frozen? => false

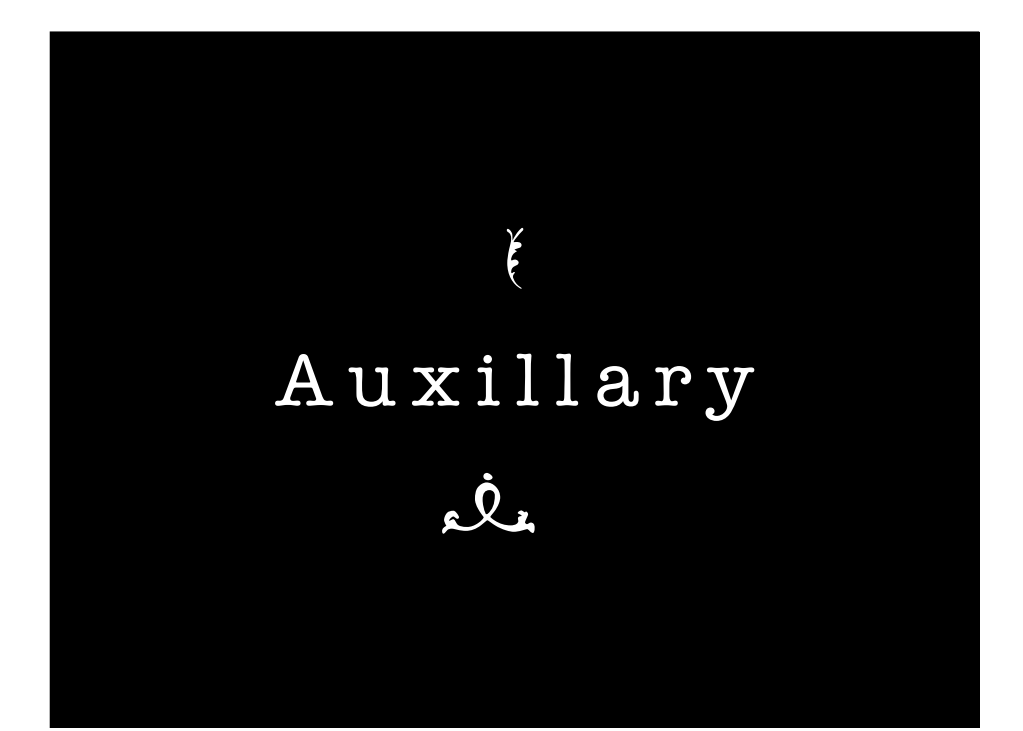

#### **ri—quick doc access**

- ri Class
- ri Class.method\_name
- ri Class::NestedClass
- ri method name

# **ri Array.sort**

#### ------------------------------------------------ Array#sort

array.sort -> an array array.sort  $\{ | a,b | block \}$  -> an array -----------------------------------------------------------

Returns a new array created by sorting self. Comparisons for the sort will be done using the +<=>+ operator or using an optional code block. The block implements a comparison between  $a$  and  $b$ , returning -1, 0, or +1. See also +Enumerable#sort\_by+. a = [ "d", "a", "e", "c", "b" ]

a.sort  $\#=\rangle$  ["a", "b", "c", "d", "e"] a.sort  $\{|x,y|, y \iff x\}$  #=> ["e", "d", "c", "b", "a"]

#### **Documentation**

- Ruby comes bundled with RDoc
- Generate HTML docs from code
- Generate ri docs from code

### **RubyGems**

- RubyGems is a package installation framework for Ruby libs and apps
	- ๏ Remote or local install
	- ๏ Dependency checking
	- ๏ Some support for parallel versions

# Install latest version locally  $\vert$ \$ gem install SomePkg # Install latest version remotly \$ gem install -r SomePkg  $\#$  Install highest version less than  $\#$  2.3.0 remotely  $\frac{1}{5}$  gem install -r SomePkg -v "< 2.3.0" # Run test suites before installing  $\#$  and generate RDoc documentation

\$ gem install -r SomePkg -t --rdoc

### **require\_gem**

- RubyGems uses its own require command to load files
	- ๏ Requires rubygems.rb is loaded
	- ๏ Has support for requesting a specific version of a library

require 'rubygems' require\_gem 'SomePkg', '>= 2.3.0'

require 'somepkg'

begin require 'rubygems' require gem 'SomePkg', ' $> = 2.3.0'$ rescue LoadError require 'somepkg' lend

#### K  $\overline{D}$ . Reflection and Meta Programming

#### **Programming Level**

- Object level
	- ๏ Using the language to build applications
- Meta level
	- ๏ Programming "the language"

#### **What Is Meta Programming?**

- A meta program is a program that operates on other programs (or itself)
- "Meta"
	- ๏ From Greek, meta = beside, after, beyond
	- ๏ A prefix meaning one level of description higher
	- ๏ Used in different areas, e.g., philosophy, linguistics

# **Seems Fancy ?**

- Not really...
- In fact, meta programming is often used in:
	- ๏ compilers
	- ๏ debuggers
	- ๏ automatic documentation extraction
	- ๏ class-browsers
- And sometimes even meta meta programs, like yacc, ANTLR

# **What is the Language?**

"In class True" ifTrue: alternativeBlock ^alternativeBlock value

"In class False" ifTrue: alternativeBlock ^nil

 $(1 \le a)$  if True:  $[ ... ]$ 

#### **Meta Classes**

- How are classes represented at run- time?
	- ๏ Not at all
	- ๏ As objects (class objects)
- What is the class of a class object?

>> 1.class => Fixnum >> 1.class.class => Class

#### **Programming Level, cont'd**

Programming Language Concept - meta concepts in the meta meta model, the meta language (language description)

Language concepts, e.g. class (meta classes)

Classes (meta objects)

**Objects** 

## **Infinite Regression**

If the class of a class object is C,

and C is an object, then what is the class of C, and what the class of its class' class object?

*Predicative or impredicative class definitions*

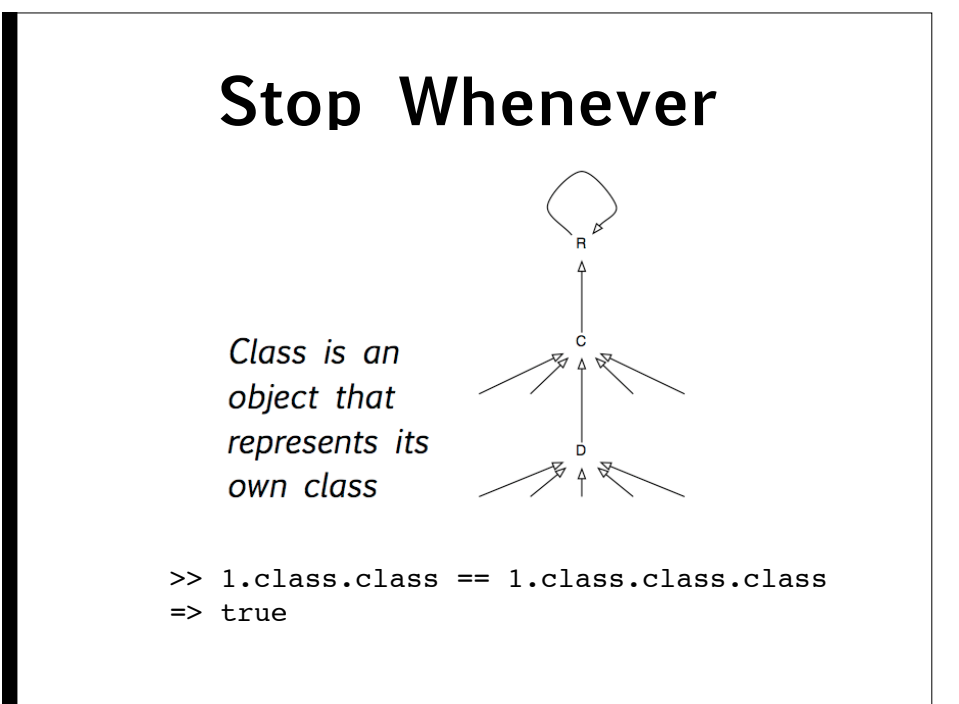

# **Static / Dynamic**

- Static meta-programs are run at compile time of a system -- Yacc, Lisp/C macros, C++ template metaprogramming, template Haskell
- Dynamic meta-programs are run at runtime of a system and generate code to be run immediately or inspect/modify the system code -- Lisp (eval), Smalltalk, Self, Ruby

## **Use of Meta Classes**

- Control aspects of classes
	- ๏ Binding
	- ๏ Synchronisation
	- ๏ Instantiation
	- ๏ Memory (de)allocation

#### **Homogeneous / Heterogeneous**

- Homogeneous systems: the meta-language and the object language are the same -- Lisp (eval/macros), Smalltalk, Self, template Haskell, Ruby
- Heterogeneous systems: the metalanguage is different from the objectlanguage -- Yacc, C macros, C++ template metaprogramming

## **Two-stage / Multi-stage**

- A two-stage meta programming system allows only a single meta stage, and a single object stage -- Yacc, Lisp/C macros, C++ template metaprogramming, template Haskell
- In a multi-stage meta programming system any object program can also be a meta program -- Lisp (eval), Smalltalk, Self, Ruby

#### **Introspection**

- Keeping meta-data about program at runtime, making it possible to check e.g.:
	- Available fields and methods
	- Classes, methods, attributes, types

Very important for late (run-time) binding

# **Terminology**

- Terminology differs between languages
- ๏ Introspection
- ๏ Reflection
- ๏ Reification
- ๏ Meta Object Protocol

#### **Reflection**

- The language is accessible to itself and it can alter its own semantic
	- ๏ Discover and modify source code constructions as first-class object
	- ๏ Convert a string matching the symbolic name of a class or function into an invocation of that class or function
	- ๏ Evaluate a string as if it were source code
	- ๏ Create a new (or give a new meaning or purpose for a) programming construct

#### **Open Implementation**

- Making it possible to add to the abstract syntax of a program
- Representing programs as data
- Making the compiler accessible at run-time

#### $irb(main):016:0>$  def met a irb(main):017:1> puts caller irb(main):018:1> end  $\Rightarrow$  nil  $irb(main):019:0>$  def met b irb(main):020:1> met\_a irb(main):021:1> end  $\Rightarrow$  nil  $irb(main):022:0>$  def met c  $irb(main):023:1>$  met b irb(main):024:1> end  $\Rightarrow$  nil  $irb(main):025:0>$  met c  $(irb):20:in$ <sup>net</sup> b'  $(irb):23:in$ <sup>net</sup> c' (irb):25:in `irb\_binding' workspace.rb:80:in `eval' workspace.rb:80:in `evaluate' context.rb:254:in `evaluate' irb.rb:159:in `block (2 levels) in eval\_input' irb.rb:273:in `signal\_status' irb.rb:156:in `block in eval\_input' ...

## **Reification**

- From Latin *res* (thing) + *facere* (to make), i.e. "to make into a thing"
- Concepts of a meta level represented at the base level
	- ๏ Stack, inheritance structure, class definitions, binding algorithm

# **Why Reflection?**

- Reflection brings flexibility
	- ๏ Hacking all over your program, or
	- ๏ Hacking the interpreter
- Adding new concepts without "disruption"

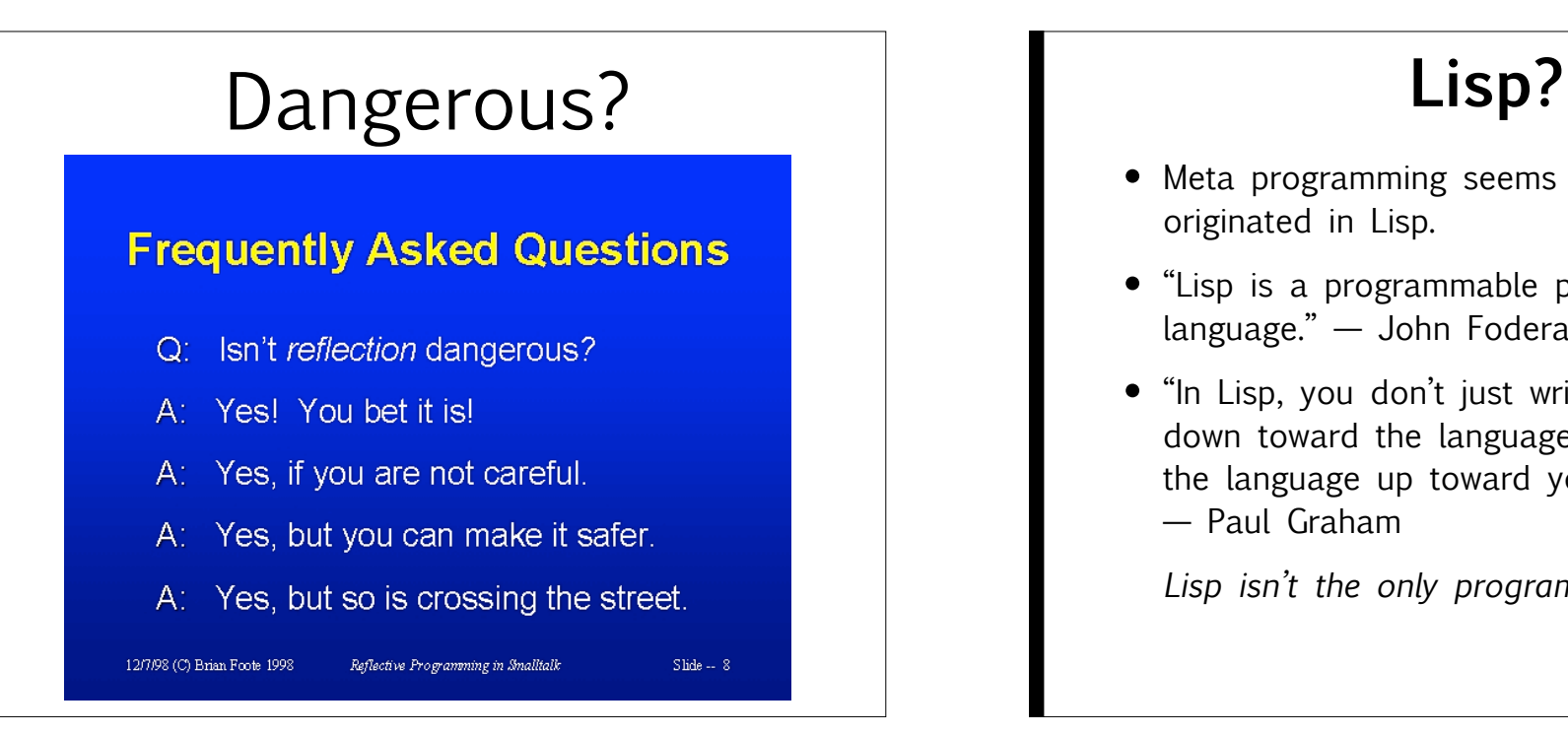

- Different languages offer reflection mechanisms of different power
	- ๏ None: C, C++
	- $\bullet$  Low: Java, C# (?)
	- ๏ High: LISP, Smalltalk, Ruby, Python

- Meta programming seems to have originated in Lisp.
- "Lisp is a programmable programming language." — John Foderaro
- "In Lisp, you don't just write your program down toward the language, you also build the language up toward your program." — Paul Graham

*Lisp isn't the only programmable language.*

# Different Languages | | Meta Programming --**Easy In Ruby**

- Dynamic and reflective
- Everything is open to change
- Blocks allow writing new control structures
- Most declarations are executable statements
- Only slightly less malleable than Lisp (no macros)

## **Built-In Examples**

• Declaring object properties:

attr reader :id, :age attr writer :name attr accessor :color

- Not syntax, just methods (defined in Module)
- Let's go see how they're written!
- Oh. They're written in C.

class Module def attr reader (\*syms)  $\overline{\text{syms}}.\overline{\text{each}}$  do  $|\text{sym}|$ class eval  $\sqrt[3]{det}$  #{sym} **@#{sym}** end} end end end

class Module def attr writer (\*syms) syms.each do |sym| class\_eval %{def #{sym}=(val)  $@# {sym} = val$ end}

end end

end

class C def pre(arg); puts "pre" ; end def post(arg); puts "post" ; end alias method :old m, :m def m(arg)

 pre(arg) end end

 old\_m(arg) post(arg)

#### $a = 1$

```
class Array 
  alias method :old append, :<<
  def \leq (arg) if arg.kind_of? Fixnum 
       old_append(arg) 
     else 
       raise "#{arg} not a Fixnum" 
     end 
   end 
lend
```
a << "Foo"

./prog.rb:15:in `<<': Foo not a Fixnum (RuntimeError) from ./prog.rb:23

#### **Another Way To Think About Meta Programming**

• A new set of conceptual tools for eliminating duplication (and other smells) from your code.

#### **How To Think About Meta Programming**

- Defining new constructs for your programming language.
- OK, but ... constructs to do what?
- Whatever your domain-specific language (DSL) needs to do.

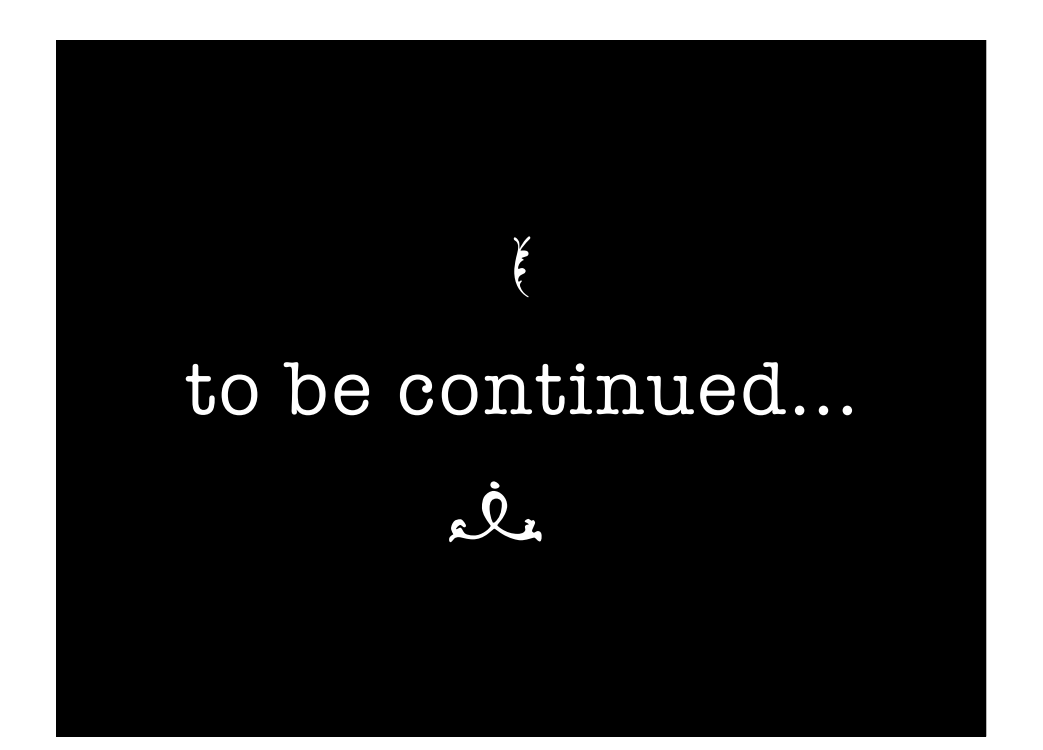

# **References**

- Thomas, D. -- Programming Ruby
- http://onestepback.org/index.cgi/Tech/ Ruby/Metaclasses.red
- http://www.bitwisemag.com/2/What-s-Wrong-With-Ruby